## iPod®/USB Flash Drive

## Playing an iPod®

Connect the iPod® using your dock connector to the USB cable (see page 134), then push the AUX button twice and iPod® indicator will be displayed. If you see an error message in the display, see page 143.

(Models not equipped with Navigation System)

12:30 AAAAAAAA n(iPod AAAAAAAA 888888/999999 11'10" 000212367 mi TRIPA 321.4 mi (Models equipped with Navigation System)

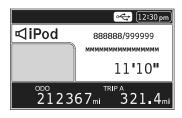